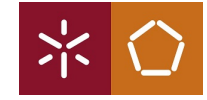

## Problem Set 4 - Quantum Projects

Ana Neri March 19, 2021

The goal of the problem set  $\lambda$  show the some projects currently being developed by the quantum computing community.

1.

Quirk is a quantum computer simulator that runs on the browser. It is a drag-and drop, that reacts, simulates, and animates in real time. More information in <https://algassert.com/2016/05/22/quirk.html>

Go to Quirk <https://algassert.com/quirk>

(a) The quantum Half Adder has the following truth table:

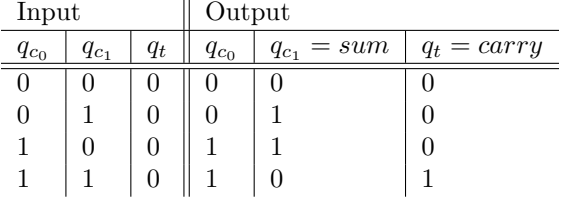

Implement the half adder in quirk. Hint: Start with carry.

(b) Implement the following circuit.

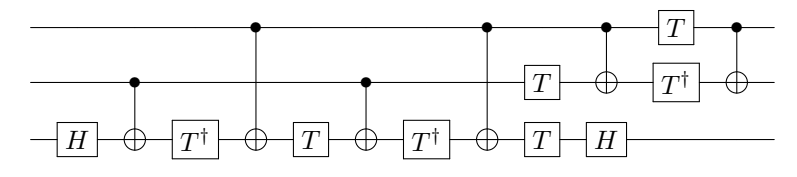

This circuit is a decomposition of a gate. Which gate is it?

Quipper is a scalable functional quantum programming language for quantum computing simulations. More information in <https://www.mathstat.dal.ca/~selinger/quipper/>

- (a) Install quipper
- (b) Test your installation by running the the functions plus minus and print plus-minus of <https://arxiv.org/pdf/1304.5485.pdf>

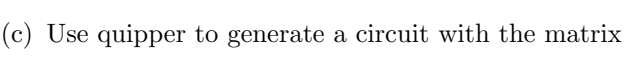

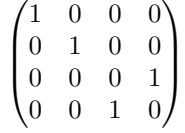

(d) Print the circuit or its ASCII description.

3.

Pyzx is a tool to create, visualise, and rewrite quantum circuits. More information in: <https://github.com/Quantomatic/pyzx> <https://www.youtube.com/watch?v=iC-KVdB8pf0>

- (a) Install pyzx.
- (b) Load the quipper circuit [https://github.com/Quantomatic/pyzx/](https://github.com/Quantomatic/pyzx/blob/master/circuits/Fast/mod5_4_before) [blob/master/circuits/Fast/mod5\\_4\\_before](https://github.com/Quantomatic/pyzx/blob/master/circuits/Fast/mod5_4_before)
- (c) Optimise your circuit.
	- Convert the initial circuit to the Clifford+T gate set with to basic gates() function
	- PyZX is based on the ZX-diagrams, in other words, you need to convert your circuit to a graph, use the function circuit to graph()
	- Use simplify.full\_reduce to simplify the graph
	- Convert your graph into a circuit: zx.extract circuit(g).to basic gates()
	- Make a final optimisation with optimize.full optimize(your circuit)
- (d) Analyse the difference between circuits.

Hint: Try it with qiskit.

2.

## Fun with quantum

- Hello Quantum App <https://helloquantum.mybluemix.net/>
- Entanglion <https://github.com/Entanglion/entanglion>

Find more projects in [https://qosf.org/project\\_list/](https://qosf.org/project_list/).

4.